### **4C 4E Mathématiques - Semaine du 11 au 15 mai**

**Vous pouvez lire les documents sur écran et faire les exercices sur votre cahier**

**Evitez d'imprimer si ce n'est pas nécessaire.**

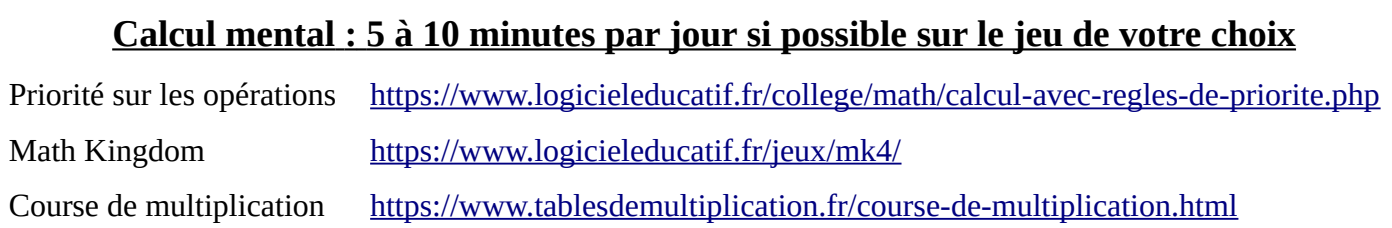

# **A faire pour le mercredi 13 mai**

- • **II 1. Les puissances de 10 :** (page 3 du cours) Lire le paragraphe 1. et regarder la vidéo faire les exercices 31p85(corrigé p248) 30p85 58p87
- • **II 2. Produit par une puissances de 10 :** (page 3 du cours) Lire le paragraphe 2. regarder la vidéo Faire les exercices :  $43p86$   $47p86$   $59p87$

## **Pour cette 1ère partie je publierai une correction mercredi soir sur pronote.**

## **A faire pour le lundi 17 mai**

- • **II 3. Les préfixes associés à certaines puissances de 10** (page 3 du cours) Lire le paragraphe 3. Faire les exercices : 13abcd p84 21p84 68p87 73p88
- **III. Notation scientifique d'un nombre** : (page 4 du cours) Lire le cours et regarder la vidéo Faire les exercices A B et C

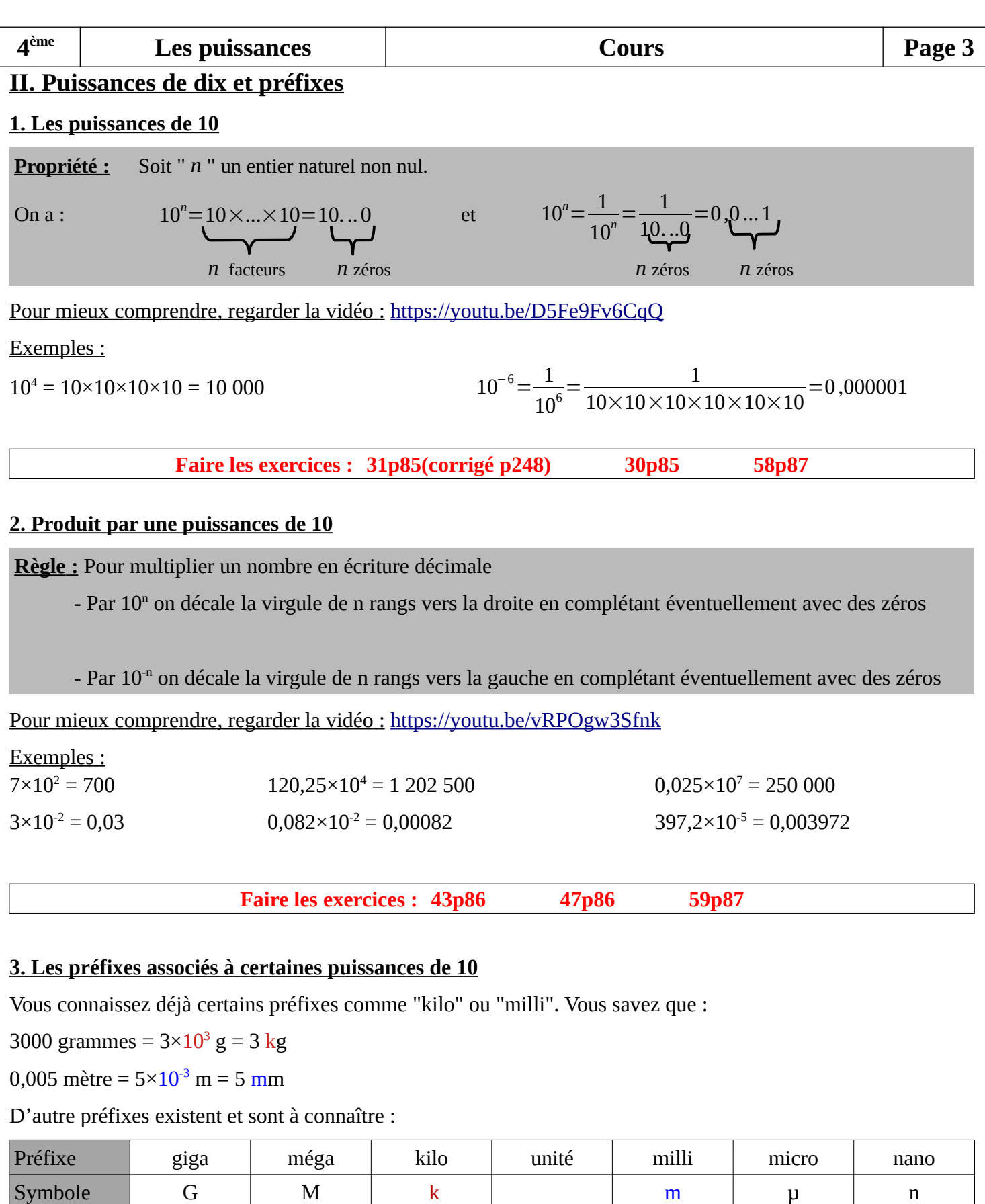

Exemple 1 : Aujourd'hui les éoliennes les plus performantes ont une puissance de 8 000 000 Watts :

 $10^{3}$ 

8 000 000 Watts soit  $8\times10^6$  Watts

 $10^{6}$ 

 $10<sup>9</sup>$ 

 $\boxed{10^n}$ 

ou encore 8MW (MégaWatt)

 $10^0=1$   $10^{-3}$   $10^{-6}$   $10^{-9}$ 

Exemple 2 : Certains organismes composants le plancton ont une taille de l'ordre de 5µm :

5µm (micromètres) soit 5×10-6 mètre ou encore 0,000005 mètre

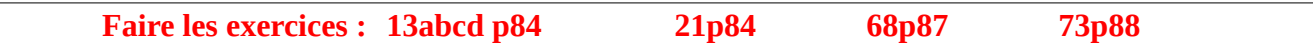

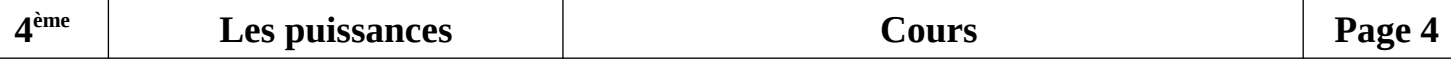

#### **III. Notation scientifique d'un nombre**

Ecrire un nombre sous la forme scientifique, c'est l'écrire sous la forme suivante :

nombre décimale × une puissance de 10

Le nombre décimal doit être compris entre 0 et 10

Pour mieux comprendre, regarder la vidéo : <https://youtu.be/tzhNCpLRtCY>

2,5347×10<sup>2</sup> est l'écriture scientifique de 253,47

0,38×10<sup>4</sup> n'est pas une écriture scientifique car le chiffre avant la virgule est zéro.

5,47×5² n'est pas une écriture scientifique car le deuxième facteur n'est pas une puissance de 10.

#### Remarque :

La notation scientifiques va permettre d'écrire de façon « simple » les nombres très grands (dans ce cas l'exposant de la puissance de 10 sera un entier naturel grand !) et les nombres très proches de 0 (dans ce cas l'exposant de la puissance de 10 sera un entier négatif petit !).

Ainsi, pour étudier, comparer des données, comme la taille d'une planète ou bien celle d'un atome, on va utiliser cette « notation » scientifique.

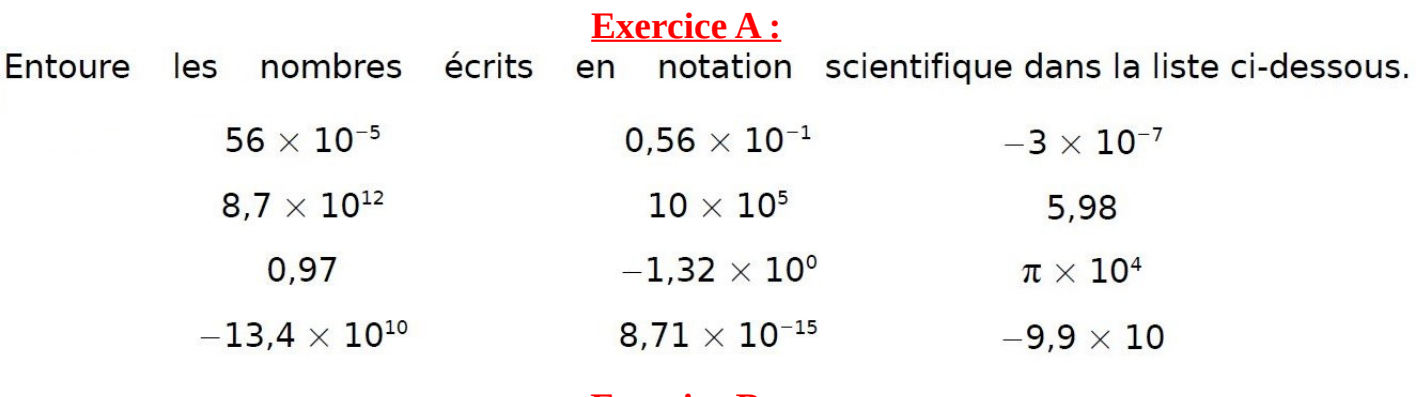

### **Exercice B :**

Associe nombre et écriture scientifique.

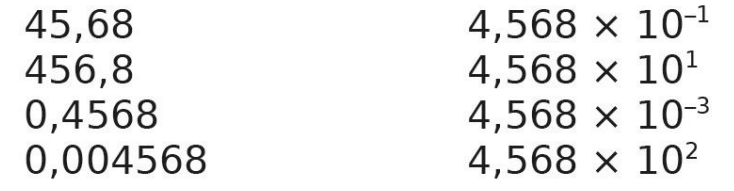

#### **Exercice C :**

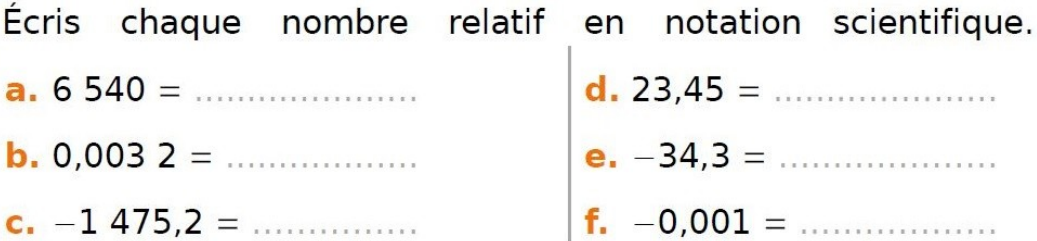